#### МИНОБРНАУКИ РОССИИ ФЕДЕРАЛЬНОЕ ГОСУДАРСТВЕННОЕ БЮДЖЕТНОЕ ОБРАЗОВАТЕЛЬНОЕ УЧРЕЖДЕНИЕ ВЫСШЕГО ОБРАЗОВАНИЯ «БЕЛГОРОДСКИЙ ГОСУДАРСТВЕННЫЙ ТЕХНОЛОГИЧЕСКИЙ УНИВЕРСИТЕТ им. В.Г. ШУХОВА» (БГТУ им. В.Г. Шухова)

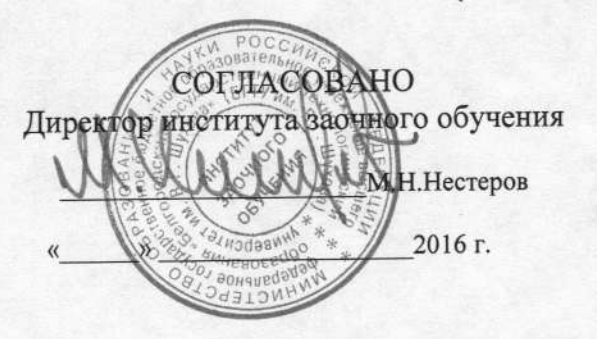

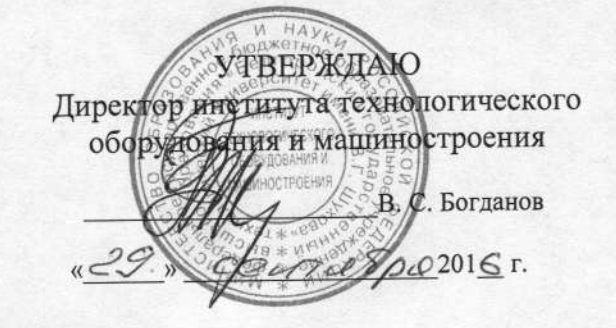

## **РАБОЧАЯ ПРОГРАММА** дисциплины (модуля)

Технологии и оборудование программной обработки

направление подготовки (специальность):

15.03.05 - Конструкторско-технологическое обеспечение машиностроительных производств

Направленность программы: Технология машиностроения

Квалификация

бакалавр

Форма обучения

заочная

Институт: технологического оборудования и машиностроения

Кафедра: Технология машиностроения

 $\beta$  Белгород – 2016

Рабочая программа составлена на основании требований:

- государственного образовательного стандарта Федерального  $\blacksquare$ направлению подготовки образования  $\overline{10}$ высшего обеспечение «Конструкторско-технологическое машиностроительных производств» (бакалавриата), утверждённого Российской науки Министерства образования и приказом Федерации от 11 августа 2016 года № 1000.
- плана учебного процесса БГТУ им. В.Г. Шухова, введенного в действие в 2016 году.

(М. С. Чепчуров) Составитель (составители): д-р техн. наук, доц. И (инициалы, фамилия) (ученая степень и звание, подпись)

Рабочая программа обсуждена на заседании кафедры ТМ

«08» сентября 2016 г., протокол № 2

(Т. А. Дуюн) Заведующий кафедрой: д-р техн. наук, доц.

Рабочая программа одобрена методической комиссией института

«29» сентября 2016 г., протокол № 1

Председатель канд. техн. наук, доц.

(В. Б. Герасименко)

## 1. ПЛАНИРУЕМЫЕ РЕЗУЛЬТАТЫ ОБУЧЕНИЯ ПО ДИСЦИПЛИНЕ

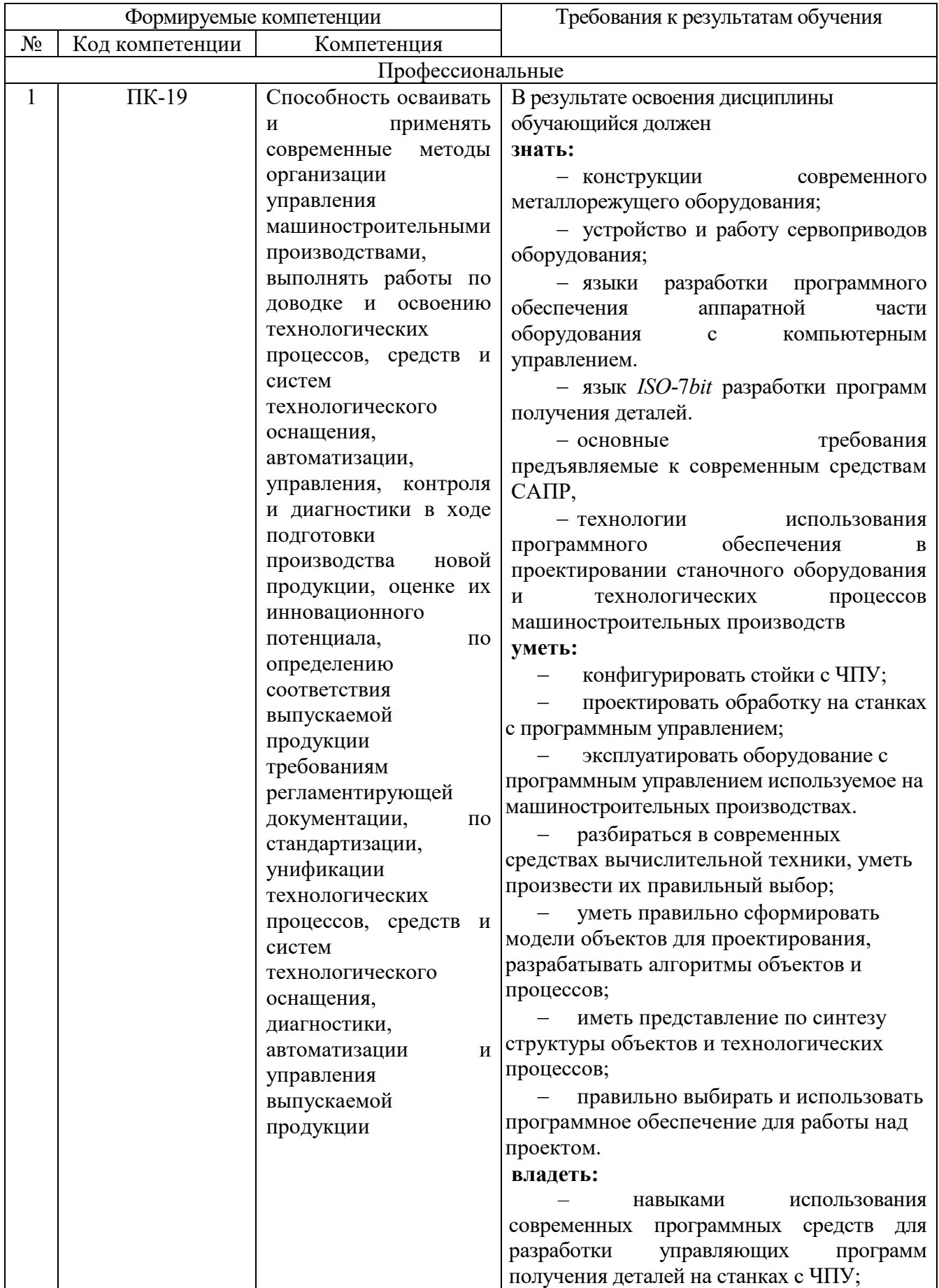

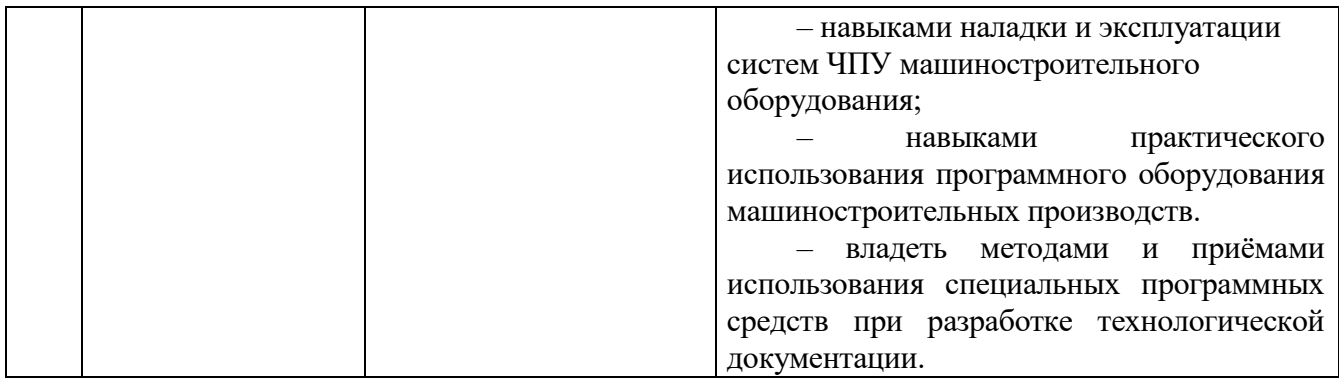

## **2. МЕСТО ДИСЦИПЛИНЫ В СТРУКТУРЕ ОБРАЗОВАТЕЛЬНОЙ ПРОГРАММЫ**

Содержание дисциплины основывается и является логическим продолжением следующих дисциплин:

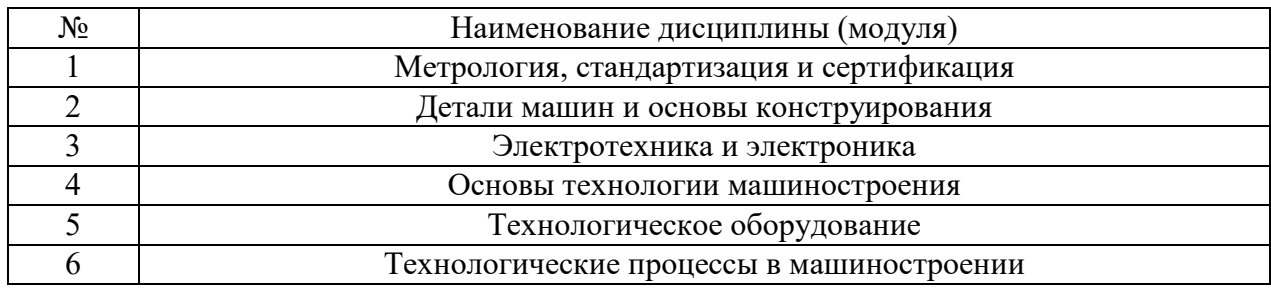

Содержание дисциплины служит основой для изучения следующих дисциплин:

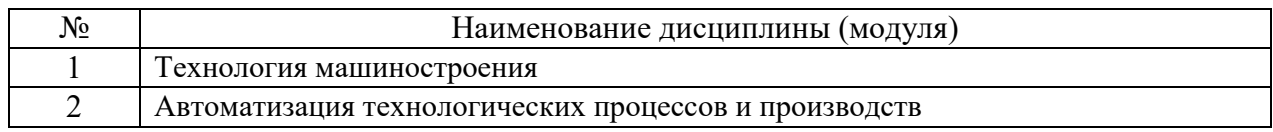

## **3. ОБЪЕМ ДИСЦИПЛИНЫ**

Общая трудоемкость дисциплины составляет 5 зач. единиц, 180 часов

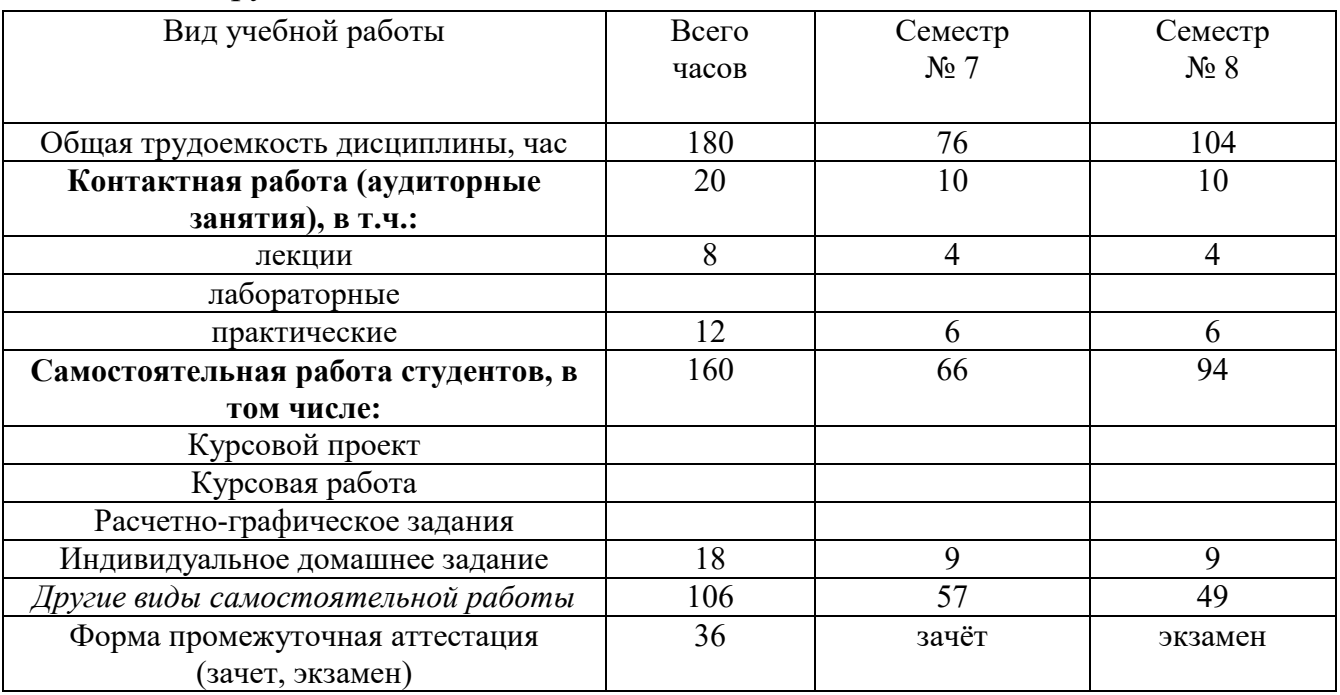

## **4. СОДЕРЖАНИЕ ДИСЦИПЛИНЫ 4.1 Наименование тем, их содержание и объем Курс 4 Семестр 7**

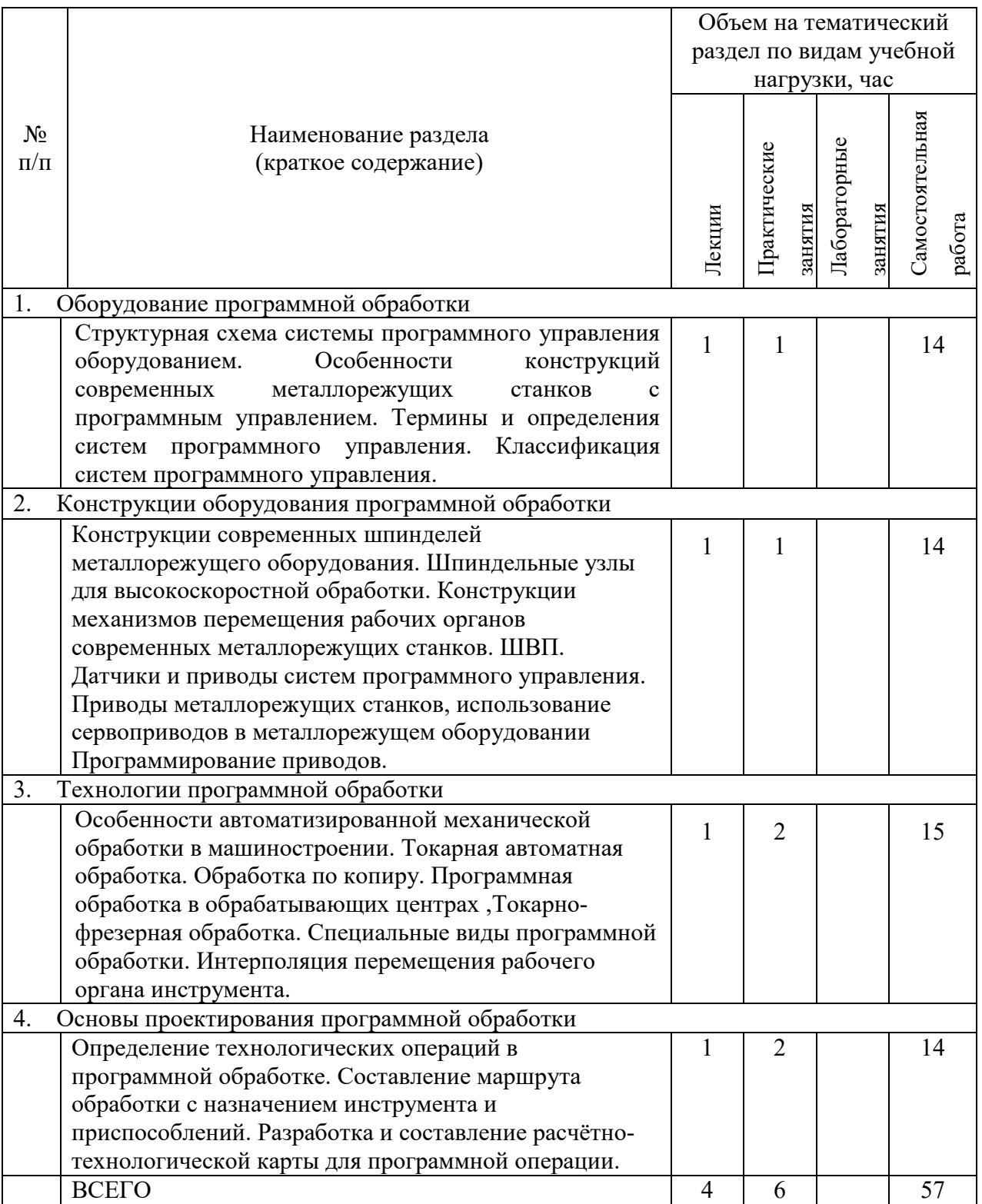

**Курс 4 Семестр 8** 

|                                                                                                    |                                                                                                    | Объем на тематический   |                |              |                 |
|----------------------------------------------------------------------------------------------------|----------------------------------------------------------------------------------------------------|-------------------------|----------------|--------------|-----------------|
|                                                                                                    |                                                                                                    | раздел по видам учебной |                |              |                 |
|                                                                                                    |                                                                                                    | нагрузки, час           |                |              |                 |
| $N_2$<br>$\Pi/\Pi$                                                                                           | Наименование раздела<br>(краткое содержание)                                                                                                    |                         | Практические   | Лабораторные | Самостоятельная |
|                                                                                                    |                                                                                                    | Лекции                  | занятия        | занятия      | работа          |
| 5.<br>Средства автоматизированной подготовки конструкторской<br>$\boldsymbol{\mathrm{M}}$<br>технологической |                                                                                                    |                         |                |              |                 |
| документации                                                                                                 |                                                                                                    |                         |                |              |                 |
|                                                                                                    | Основные понятия и определения в САПР, ПТК и                                                                                                    |                         |                |              |                 |
|                                                                                                    | АРМ их состав, назначение. Состав ПТК подготовки<br>производства. Характеристики АРМ и ПТК. Типы,<br>формы и структура диалога в САПР. Диалоговые<br>средства САПР, структура и построение диалога,<br>средства организации диалога. Методы оценки<br>диалога с САПР. Методы оценки диалога с САПР.<br>Понятие графической системы САПР, состав<br>И<br>структура графической системы САПР. Ввод и вывод<br>изображений в ГС САПР. Обмен данными<br>между<br>графическими<br>$CA\Pi P.$<br>Обработка<br>системами                                                                       | $\mathbf{1}$            | $\mathbf{1}$   |              | 12              |
|                                                                                                    | трехмерных графических документов.                                                                                                    |                         |                |              |                 |
| Основы разработки управляющих программ механической обработки<br>6.                                          |                                                                                                    |                         |                |              |                 |
|                                                                                                    | Программирование ПЛК, составление программ<br>управления металлорежущим оборудованием.<br>Программирование высокоскоростных и<br>сервоприводов металлорежущего оборудования.<br>Работа со стойкой управления станка с ЧПУ.<br>Организация пульта оператора станка с ЧПУ. Органы<br>управления станком с ЧПУ. Основные команды стойки                                                                                                    | 1                       | 1              |              | 12              |
|                                                                                                    | ЧПУ. Код ISO-7bit, CLData.                                                                                                    |                         |                |              |                 |
| 7.<br>Основы автоматизированных расчётов и проектирования механической обработки                             |                                                                                                    |                         |                |              |                 |
|                                                                                                    | Системы математических расчётов и преобразований.<br>Основные принципы построения математических<br>процессоров. Использование пакета конечно-<br>элементного анализа ANSYS. Задачи поиска<br>оптимальных решений Нахождение области<br>допустимых решений в задачах линейного<br>программирования. Применение методов решения<br>задач методом линейного программирования. Новое<br>поколение аппаратного обеспечения САПР.<br>Использование локальных сетей в системах<br>автоматизированного проектирования. Организация<br>обмена информацией между ПТК и цеховым<br>оборудованием. | 1                       | $\overline{2}$ |              | 12              |
| 8.                                                                                                    | Средства<br>автоматизации расчетов,<br>автоматической<br>генерации<br>управляющих                                                                                                    |                         |                |              |                 |
|                                                                                                    | программ и верификации траектории                                                                                                    |                         |                |              |                 |
|                                                                                                    | Программа обработки детали на станке с ЧПУ.<br>Абстрактный код программы, код ISO-7bit. Системы<br>автоматизированного проектирования обработки на                                                                                                    | 1                       | 2              |              | 13              |

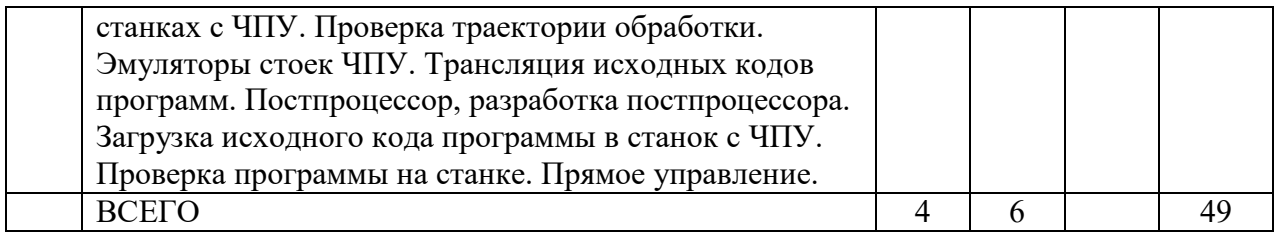

#### **4.2.** С**одержание практических (семинарских) занятий**

Семестр № 7

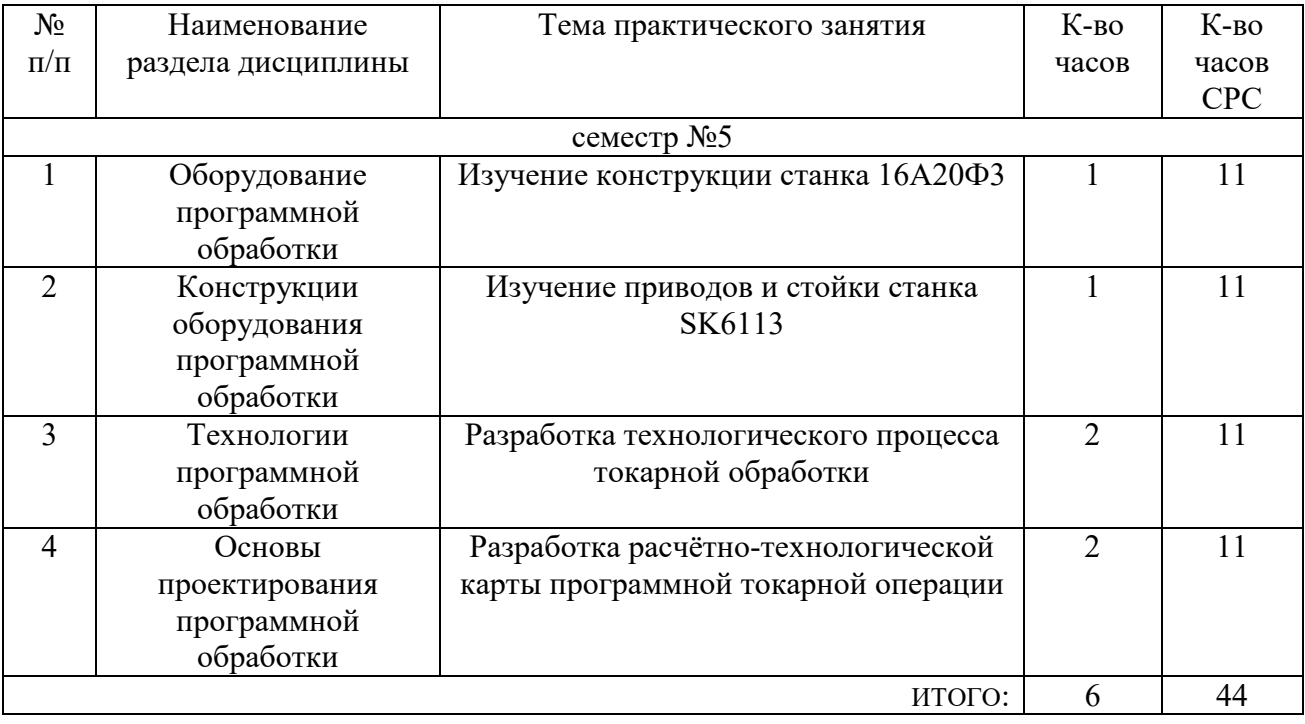

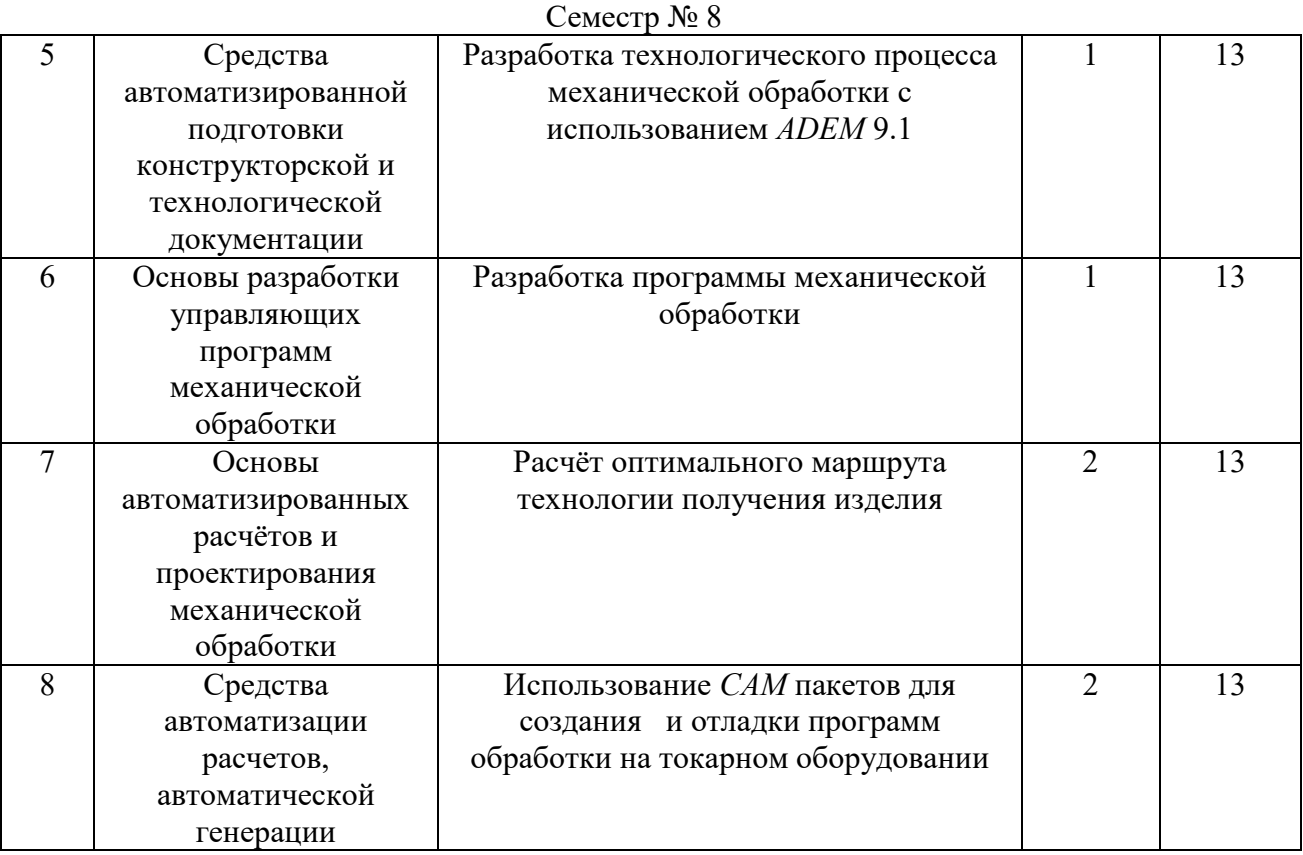

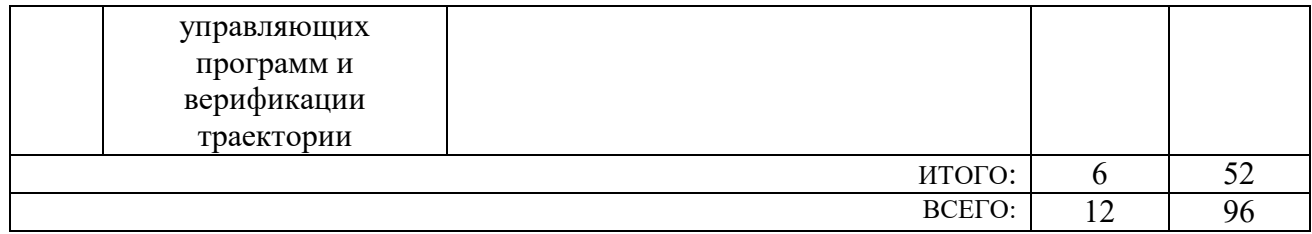

## **4.3. Содержание лабораторных занятий**

Лабораторные занятия учебным планом не предусмотрены

## **5. Фонд оценочных средств для проведения текущего контроля успеваемости, промежуточной аттестации по итогам освоения дисциплины**

## **5.1. Перечень контрольных вопросов (типовых заданий)**

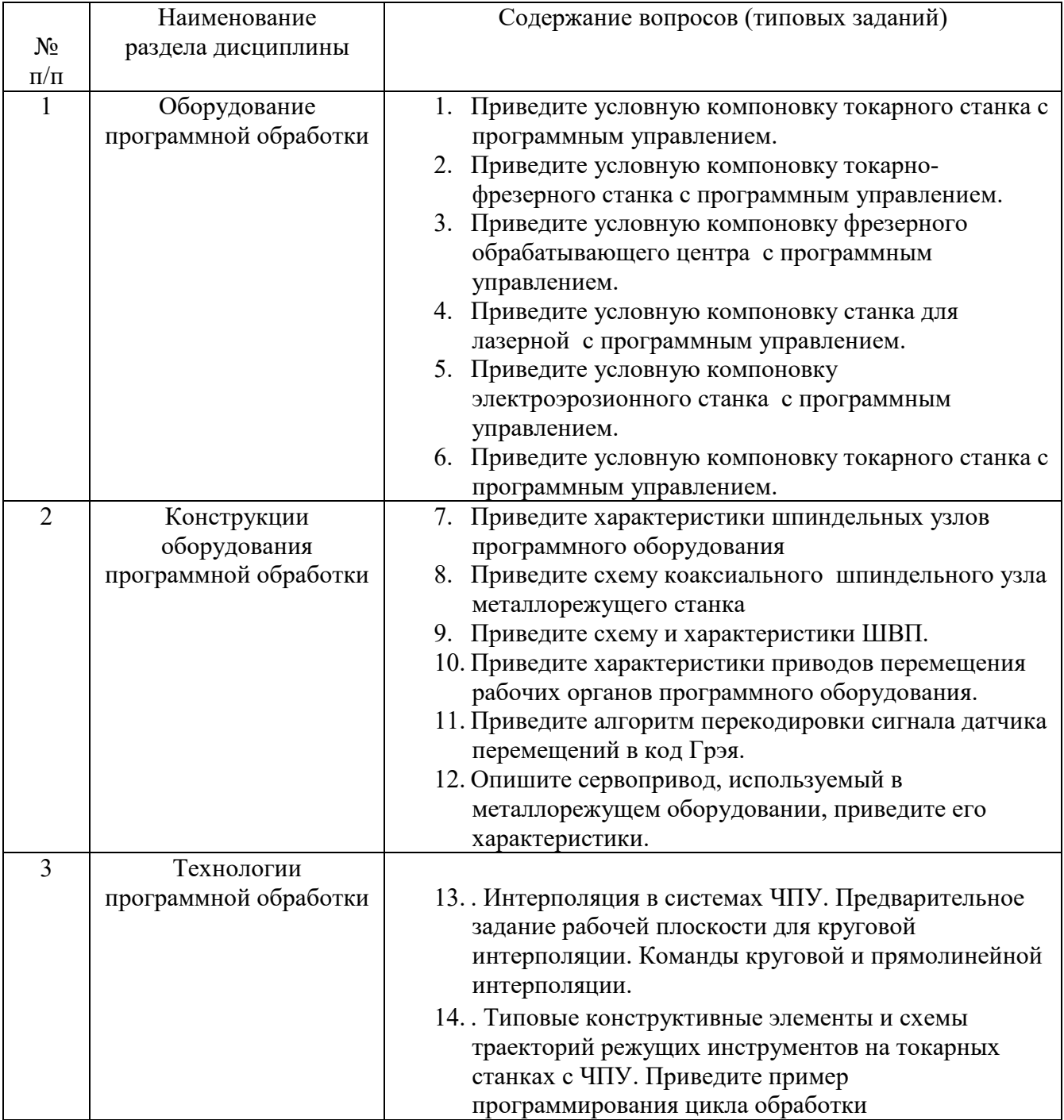

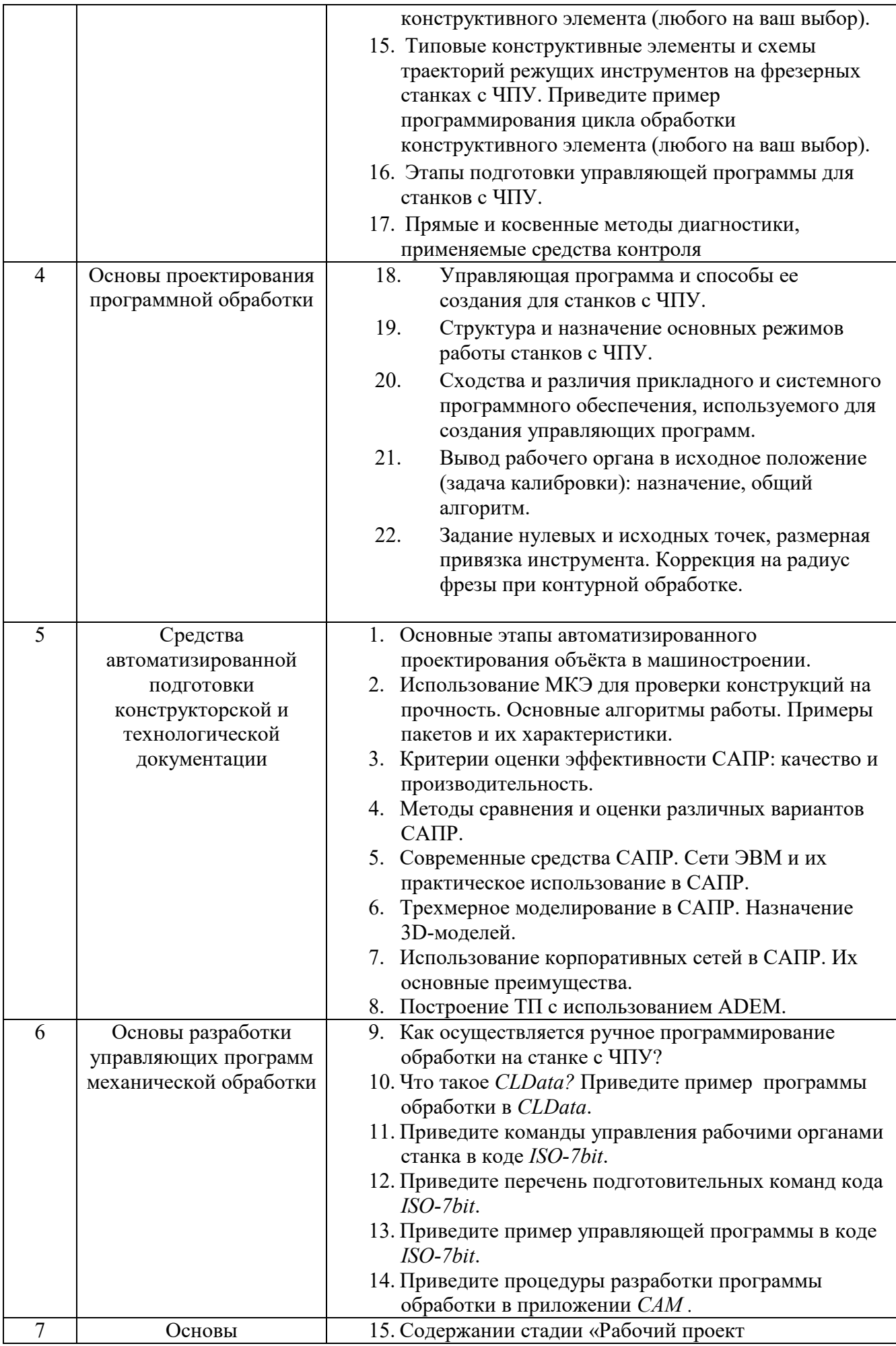

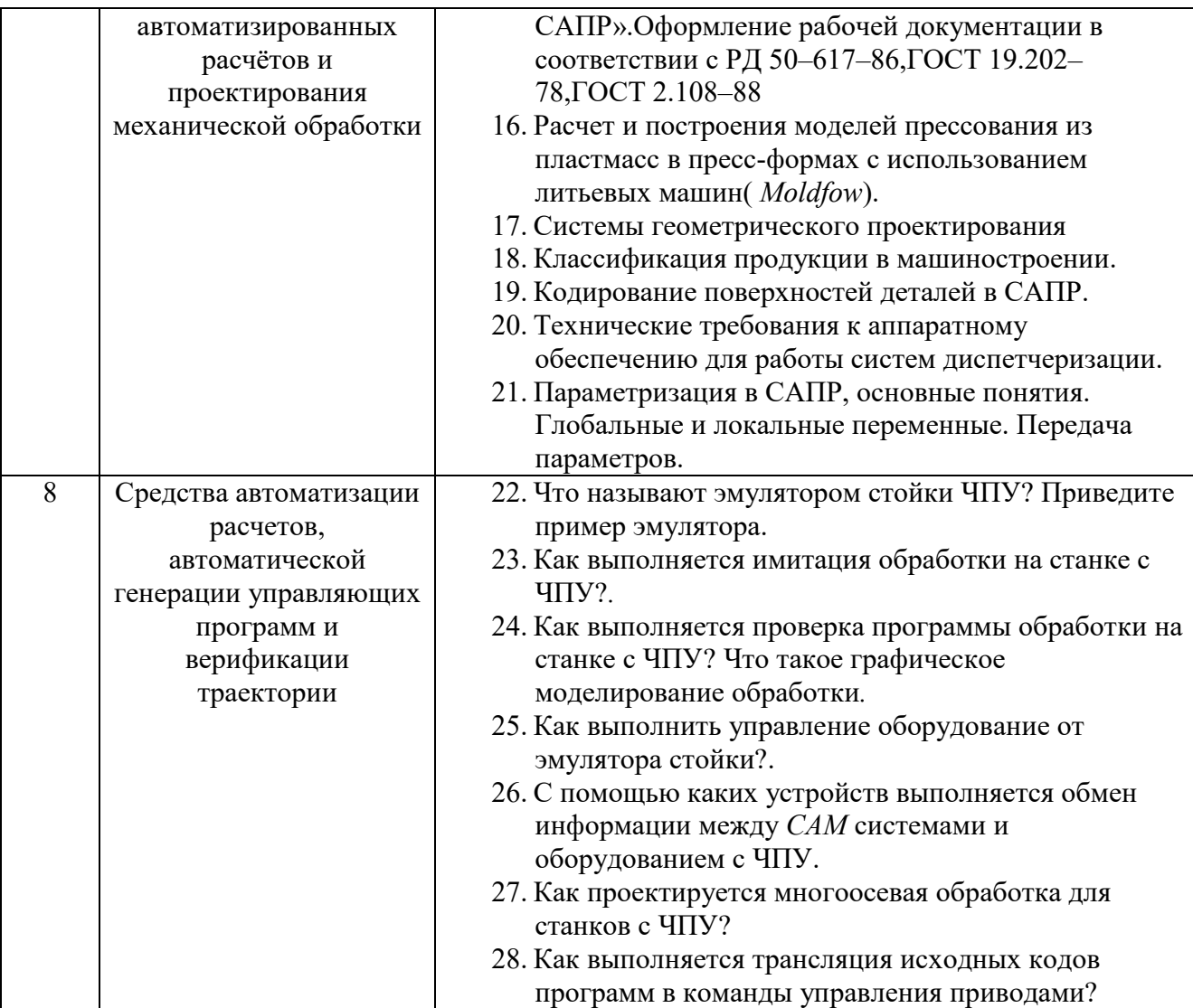

### **5.2. Перечень тем курсовых проектов, курсовых работ, их краткое содержание и объем**

Курсовой проект или работа не предусмотрены учебным планом

# **5.3. Перечень индивидуальных домашних заданий,**

#### **расчетно-графических заданий**

Целью выполнения индивидуального домашнего задания студента – является получения навыков в проектировании элементов автоматизации производственных процессов в машиностроении.

Индивидуальное задание состоит из пояснительной записки, содержащей: постановку задачи, и её решение. Объём пояснительной записки не более 10 листов формата А4. В графической части, на формате не более А1 приводятся результаты решения поставленной задачи.

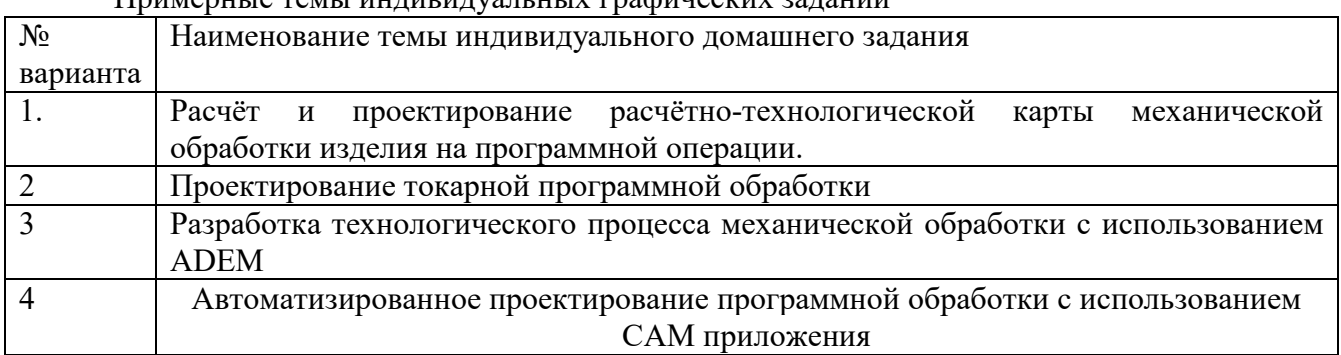

Примерные темы индивидуальных графических заданий

#### **5.4. Перечень контрольных работ**

Контрольные работы не предусмотрены учебным планом

### **6. ОСНОВНАЯ И ДОПОЛНИТЕЛЬНАЯ ЛИТЕРАТУРА**

#### **6.1. Перечень основной литературы**

1. Босинзон, М. А. Современные системы ЧПУ и их эксплуатация : учебник / М. А. Босинзон ; ред. Б. И. Черпаков. - 2-е изд., стер. - М. : Академия, 2008. - 189 с.

2. Андреев, Г. И.Работа на станках с ЧПУ. Система ЧПУ FANUC : работа на токарных станках. Фрезерная обработка / Г. И. Андреев, Д. Ю. Кряжев. - СПб. : ЗАО "Типография "Взлет", 2007.

3. САПР технологических процессов : учебник / А. И. Кондаков. - 2-е изд. стер. - М. : Академия, 2008. - 272 с. - (Высшее профессиональное образование). - ISBN 978-5-7695-5132-1 http://e.lanbook.com/books/element.php?pl1\_cid=25&pl1\_id=2927

4. Основы автоматизированного проектирования технологических процессов в машиностроении [Электронный ресурс] : учеб. пособие / Л. М. Акулович, В. К. Шелег. - Москва : Новое знание, 2012. - 487 с. : ил. - (Высшее образование). - Библиогр.: с. 483-487. - ISBN 978-985-475-484-0 http://e.lanbook.com/books/element.php?pl1\_cid=25&pl1\_id=2914

#### **6.2. Перечень дополнительной литературы**

4. **Юркевич, В. В.**Диагностика и испытания технологического оборудования : учеб. пособие / В. В. Юркевич. - М. : СТАНКИН, 2005.

5. **Соколов, В.И. и др.**Подготовка управляющих программ для станков с ЧПУ [Текст] / В.И. и др. Соколов. - Харьков : ХПИ, 1990. - 73 с.

6. **Оборудование с ЧПУ** машиностроительного производства : метод. указания / БГТУ им. В. Г. Шухова , каф. технол. машиностроения ; сост.: М. А. Федоренко, Ю. А. Бондаренко, Т. М. Санина. - Белгород : Изд-во БГТУ им. В. Г. Шухова, 2010. - 70 с.

7. Металлорежущие станки с ЧПУ и программирование : учебное пособие / ред. В. А. Скрябин. - Пенза : Пензенский центр науч.-тех. информации, 2000. - 214 с.

#### Справочная и нормативная литература

8. **Кузнецов, Ю. И.**Оснастка для станков с ЧПУ : справочник / Ю. И. Кузнецов, А. Р. Маслов, А. Н. Байков. - М. : Машиностроение, 1990. - 510 с.

9. **Григорьев, С. Н.**Инструментальная оснастка станков с ЧПУ : справ. / С. Н. Григорьев, М. В. Кохомский, А. Р. Маслов. - М. : Машиностроение, 2006. - 544 с.

10. Проектирование металлорежущих станков и станочных систем. Справочник учебник в 3 т. [Текст]. **Т.2.Ч.2** : Расчет и конструирование узлов и элементов станков. - М. : Машиностроение, 1995. - 320 с.

#### **6.3. Перечень интернет ресурсов**

http://www.adem.ru/

*11. https://sites.google.com/site/vseostankah/*

- *12. automationlabs.ru*
- *13. http://www.ncsystems.ru/*
- *14. http://stanok-lg.narod.ru/*
- *15. http://cnc.userforum.ru/*
- *16. http://stanoks.com/*

### **2. МАТЕРИАЛЬНО-ТЕХНИЧЕСКОЕ И ИНФОРМАЦИОННОЕ ОБЕСПЕЧЕНИЕ**

Лекционные занятия - аудитория с мультимедийной установкой и интерактивной доской для проведения презентаций, чтения лекций.

Практические занятия – аудитория, оснащенная наглядными пособиями.

Лабораторные занятия - лаборатория технологии машиностроения и металлорежущих станков, оборудование: станок 16А20Ф3, станок SK6113, лабораторный стенд в ауд. 315 УК-4.

Утверждение рабочей программы с изменениями, дополнениями в перечне основной литературы:

#### Перечень основной литературы

Чепчуров, М. С. Оборудование с ЧПУ машиностроительного производства и  $1.$ программная обработка: учебное пособие для студентов направления бакалавриата 15.03.05 и магистратуры 15.04.05 - Конструкторско-технологическое обеспечение машиностроительных производств / М. С. Чепчуров, Е. М. Жуков. - Белгород: Издательство БГТУ им. В. Г. Шухова, 2015. - 190 c.

процессов технологических проектирование Автоматизированное  $2.$ машиностроительных производств : лабораторный практикум : учебное пособие для Конструкторско-технологическое обеспечение 15.03.05 направлений  $\overline{a}$ студентов машиностроительных производств, 15.02.08 - Технология машиностроения / М. С. Чепчуров, Е. М. Жуков. - Белгород: Издательство БГТУ им. В. Г. Шухова, 2016. - 67 с.

САПР технологических процессов: учебник / А. И. Кондаков. - 2-е изд. стер. - $3.$ М. : Академия, 2008. - 272 с. - (Высшее профессиональное образование). - ISBN 978-5-7695-5132-1 http://e.lanbook.com/books/element.php?pl1\_cid=25&pl1\_id=2927

Основы автоматизированного проектирования технологических процессов в  $\overline{4}$ . машиностроении [Электронный ресурс] : учеб. пособие / Л. М. Акулович, В. К. Шелег. -Москва: Новое знание, 2012. - 487 с.: ил. - (Высшее образование). - Библиогр.: с. 483-487. -ISBN 978-985-475-484-0 http://e.lanbook.com/books/element.php?pl1\_cid=25&pl1\_id=2914

Рабочая программа с изменениями, дополнениями утверждена на 2017/2018 учебный год.

Протокол № 17 заседания кафедры от «21» 06 <u>7. А. А. уюш.</u><br>В. С. Богданск Заведующий кафедрой Директор института

Рабочая программа без изменении утверждена на 2018/2019 учебный год. Протокол № 11 заседания кафедры от «16» 05 2018 г. Дуюн Т.А.  $\frac{1}{\sqrt{2\pi}}$ Заведующий кафедрой Латышев С.С. Директор института\_

Утверждение рабочей программы без изменений Рабочая программа без изменений утверждена на 2019 /2020 учебный год. Протокол № 13 заседания кафедры от « 07 » 06 2019 г.

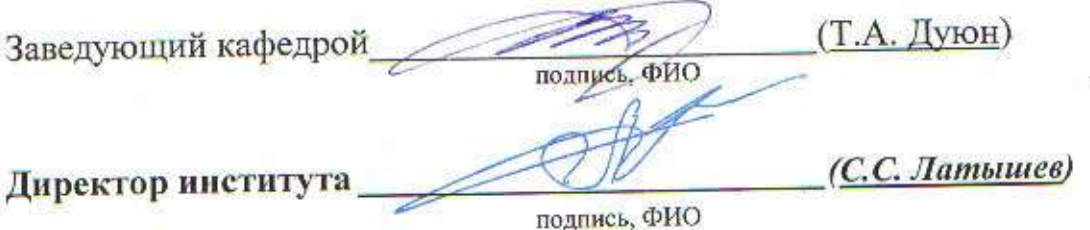

Утверждение рабочей программы без изменений Рабочая программа без изменений утверждена на 2020/2021 учебный год.<br>Протокол № 10 заседания кафедры от «25» 1948 2020 г.

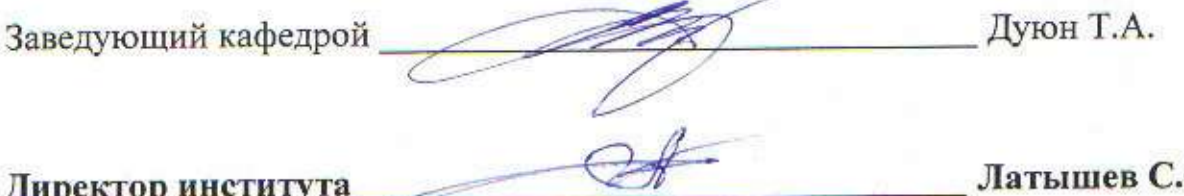

C.

Утверждение рабочей программы без изменений Рабочая программа без изменений утверждена на 2021/2022 учебный год. Протокол № 1/1 заседания кафедры от «14» мая 2021 г.

Дуюн Т.А. Заведующий кафедрой Латышев С.С. Директор института

#### **ПРИЛОЖЕНИЯ**

**Приложение №1.** Методические указания для обучающегося по освоению дисциплины «Технологии и оборудование программной обработки» К изучению проблем и методов автоматизации производственных процессов в машиностроении следует приступать после усвоения дисциплин, знание которых необходимо как при разработке технологических и других процессов, используемых в производстве, так и при разработке средств автоматизации этих процессов и прежде всего автоматического или автоматизированного программного оборудования механической обработки.

К таким дисциплинам относятся следующие:

Метрология, стандартизация и сертификация

Детали машин и основы конструирования

Электротехника и электроника

Основы технологии машиностроения

Технологическое оборудование

Технологические процессы в машиностроении

1.1 Подготовка к лекциям.

Лекции по дисциплине «Технологии и оборудование программной обработки» читаются в специализированной аудитории, оборудованной мультимедийной установкой и интерактивной доской, позволяющие демонстрировать чертежи, рисунки, схемы, таблицы, необходимые для освоения теоретического материала. На лекциях могут демонстрироваться наглядные физические учебные пособия

Студент обязан посещать лекции и вести рукописный конспект. В качестве основного источника при самостоятельном изучении разделов дисциплины следует использовать:

1. Босинзон, М. А. Современные системы ЧПУ и их эксплуатация : учебник / М. А. Босинзон ; ред. Б. И. Черпаков. - 2-е изд., стер. - М. : Академия, 2008. - 189 с.

Для формирования у обучающихся устойчивых навыков и представлений об автоматизированных производствах, обучаемому следует пользоваться дополнительными источниками [2,3].

В самостоятельное изучение дисциплины включен ряд её разделов.

Оборудование программной обработки, Общие принципы построения станков с ЧПУ. Особенности построения токарных станков с ЧПУ [9,10]. Особенности построения зубообрабатывающих станков ЧПУ. Особенности построения шлифовальных станков ЧПУ. Особенности построения фрезерных станков ЧПУ [5,6].

Построение компоновки станка является важным этапом в его создании и имеет свои последовательные ступени: технологическую компоновку, координатную компоновку, базовую компоновку, конструкционную компоновку и некоторые другие особенности [4,7].

Одним из путей повышения производительности автоматов и станков с ЧПУ является дифференциация технологического процесса. При этом процесс расчленяется на составные части, выполняемые на различных позициях, через которые последовательно проходит каждая деталь. Второй путь повышения производительности – автоматизация рабочего цикла, создание однопозиционных станков с многоинструментной обработкой с тем же сочетанием технологических возможностей, как у универсальных станков с ручным управлением, но более высоким быстродействием выполнения отдельных элементов рабочего цикла.

При изучении темы «Основы разработки управляющих программ механической обработки» [8,11] необходимо обратить внимание понятие *САМ* приложения в САПР. Системы координат *САМ* приложения и станка. Использование геометрических моделей для *САМ* приложений. Разработка программы обработки в *САМ* приложении. Особенности проектирования обработки в системе *ADEM*. Разработка программы обработки в приложении *NX*. Особенности автоматизированной разработки программ токарной обработки. Проектирование многоосевой обработки в *САМ* приложении.

Генерация и редактирование программ обработки деталей в *CLData*. Трансляция программ обработки деталей в коды *ISO-7bit*. Понятие постпроцессора. Разработка постпроцессоров для различных видов оборудования.

обслуживание программного оборудования машиностроительных производств.

Для подготовки к выполнению и выполнения лабораторных следует использовать источники [2,3].

При подготовке к выполнению лабораторных работ студенты изучают теоретическую часть и методику выполнения, изложенную в [4], а также теоретическую часть по данной тематике, представленную в [6 и 5].

1.2. Выполнение практических работ

При подготовке к практическим работам, студенты самостоятельно изучают теоретическую часть и методику выполнения, изложенную в [4], а также теоретическую часть по данной тематике, представленную в [6 и 5]. Все необходимые расчёты студент выполняет самостоятельно на основе рекомендаций [7]

Практические работы объединены в комплекс, рассчитанный на на четыре учебных часа. Перед выполнением практической работы, преподаватель осуществляет опрос на знание теоретической части и методики выполнения. Для студента индивидуальное задание, и студенты осуществляют подготовку к выполнению работы. Далее выполняется практическая работа, обрабатываются полученные результаты, и оформляется отчет. Защиту принимаютработ принимают два преподавателя, индивидуально у каждого студента, в присутствии всей аудитории.

1.3. Выполнение индивидуального домашнего задания:

Целью выполнения индивидуального домашнего задания является овладение студентами навыков проектирования узлов и систем автоматизированного производства. В качестве основного источника для работы над индивидуальным домашним заданием является [5]. Приветствуется использование обучающимися в качестве методических материалов, при проектировании узлов и систем автоматизированных производств ГОСТов 21 и 34 – й групп, например, ГОСТ 21.404-85 Автоматизация технологических процессов. Обозначения условные приборов и средств автоматизации в схемах, или РД 50-34.698-90. Автоматизированные системы. Требования к содержанию документов, а также регламентов и других руководящих материалов, полученных на предприятиях по результатам прохождения практики. При выполнении индивидуального домашнего задания студенту следует пользоваться интернет-ресурсами [11–16], при подборе узлов и комплектующих следует использовать техническую информацию с сайтов производителей оборудования для автоматизации.

Индивидуальное задание выдаётся каждому студенту индивидуально в начале семестра, ход его выполнения контролируется ведущим преподавателем, консультации по индивидуальному домашнему заданию проводятся один раз в неделю.

1.4. Экзамен по дисциплине – «Технологии и оборудование программной обработки» принимает комиссия, состоящая из преподавателей кафедры технологии машиностроения (2 - 3чел.) в соответствие с расписанием экзаменационной сессии.

К сдаче экзамена допускаются студенты, которые выполнили и защитили лабораторные и практические работы, а также выполнившие и защитившие индивидуальное домашнее задание.

Экзаменационный билет включает два вопроса и задачу по одному из изучаемых на практических занятиях разделов.